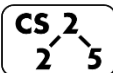

**#18: AVL Trees**

February 28, 2022 · *G Carl Evans*

#### **BST Rotation Summary:**

- 1. Four kinds of rotations (L, R, LR, and RL)
- 2. All rotations are local
- 3. All rotations run in constant time, O(1)
- 4. BST property is maintained!

## **Overall Goal**:

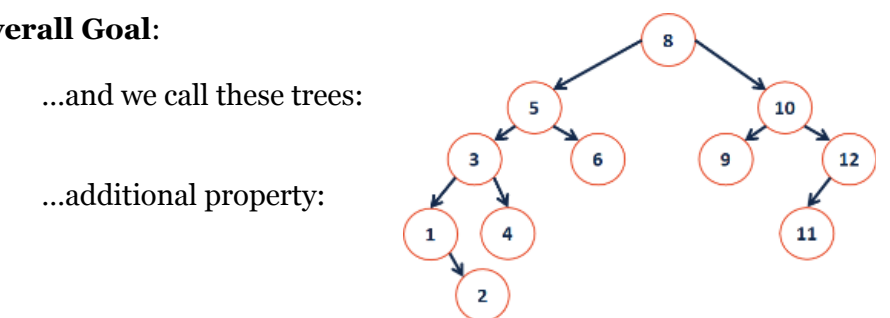

#### **AVL Theorem #1**: If an

insertion occurred in subtrees  $t_3$  or  $t_4$  and a subtree was detected at  $t$ , then a metation about t restores the balance of the tree.

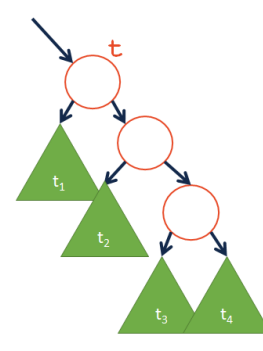

**AVL Insertion**

Pseudocode:

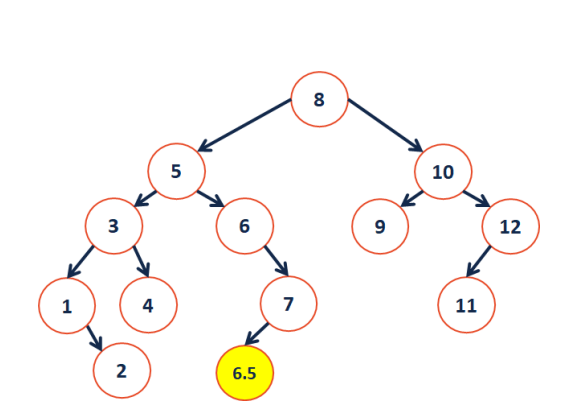

**AVL Theorem**  $#2$ **:** If an insertion occurred in subtrees  $t_2$  or  $t_3$  and a subtree was detected at **t**, then a rotation about t subtree was detected at **t**, then a restores the balance of the tree.

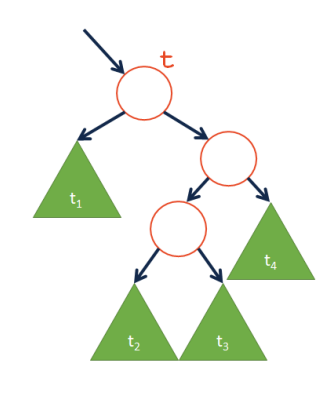

## **AVL Insertion**

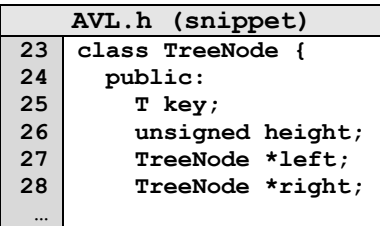

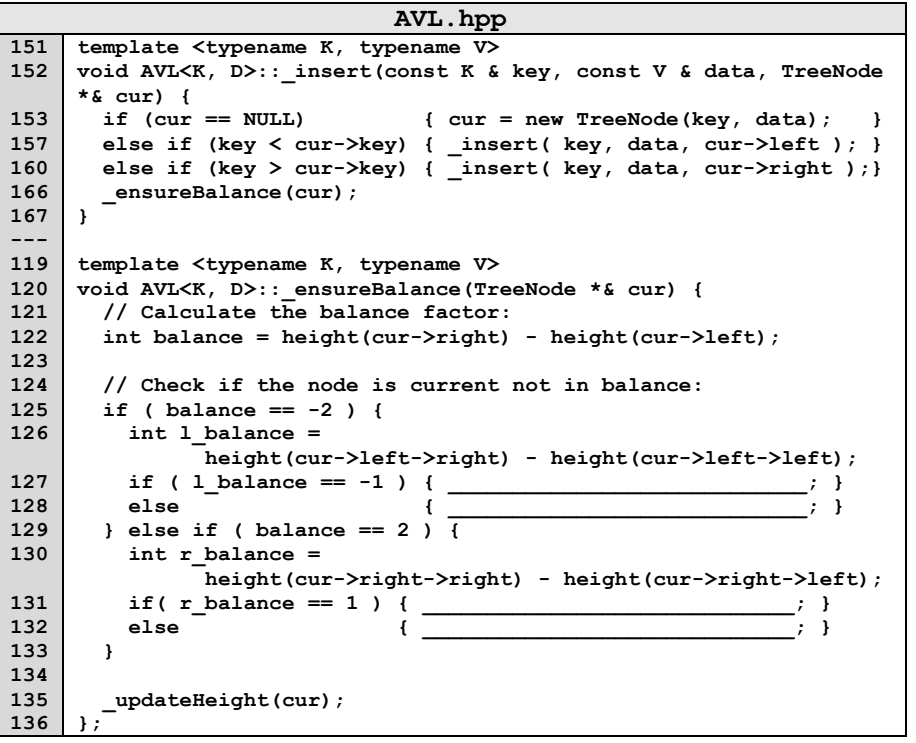

## **AVL Insertion**

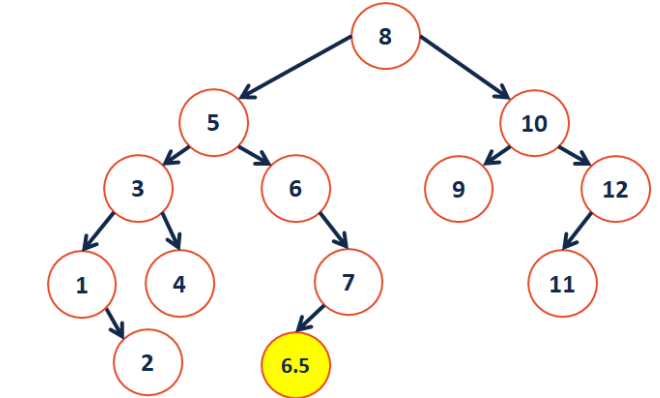

## **AVL Removal**

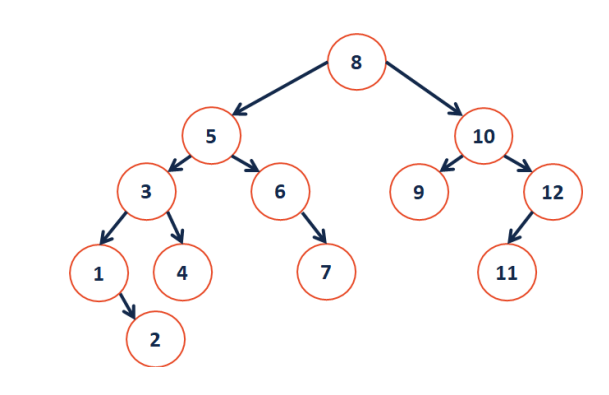

# **CS 225 – Things To Be Doing:**

- **1.** mp\_mosaics EC deadline today!
- **2.** Daily POTDs